## **Notice of Rejection of Non-Conforming Goods**

- This "Notice of Rejection of Non-Conforming Goods" is a form letter a buyer sends to a vendor who has delivered the wrong products. Often a simple phone call or email will be sufficient – most vendors will fix a simple delivery problem quickly, but this letter starts the paper trail in the unlikely event you must escalate your position legally. (That sounds so civilized, doesn't it?)
- See also, "Cancel Order Seller Breach" if the Vendor did something else wrong that requires you to cancel your order.
- $\triangleleft$  Re-read your purchase contract what does it specify? Is it possible that you actually got what you ordered? Legally, goods are "non-conforming" if they are not exactly the goods as specified by your purchase contract.
- This notice, when sent promptly, helps establish your rights under the Uniform Commercial Code (UCC) -- if a vendor delivers non-conforming goods, the buyer may reject all of the goods, accept all of the goods, or accept some of the goods and reject the rest.
- For a rejection to be effective, the buyer must notify seller of the rejection within a reasonable time after the goods are delivered – immediately is best.
- $\triangleleft$  It is important to note that acceptance occurs when the buyer, after a reasonable amount of time to inspect the goods, either states that the goods conform to the contract or that they will be accepted even if they don't. If the buyer does not promptly inspect the goods and reject them if nonconforming, a court may rule that the buyer's inaction constitutes acceptance.
- Immediate rejection also makes the seller's case more difficult if the parties go to court. If the goods are rejected, the buyer may not have to pay for them, but if the goods are accepted and the contract is cancelled, the buyer usually has to pay for the goods and hope to recover the money in damages.
- $\triangleleft$  If the buyer does not send the rejection notice within the time allowed, the buyer loses the option of rejecting the goods (the buyer cannot use the Notice of Rejection of Non-Conforming Goods). However, the buyer is still entitled to damages, and can still use this Notice of Cancellation for Breach.
- After rejecting the goods, the buyer must hold the goods and await instructions from the seller and may not exercise any right of ownership.
- Remember, pickup the phone and contact your vendor likely they will fix it and you won't need this letter.

**Click to Visit Web Page**

# **From JIAN**

#### **NOTICE:**

We wish we could provide an agreement that was tailored *exactly* to your business. While this is not always possible, we feel that we've come very close and that this document provides you with the headstart that you need to get your deal moving. Nevertheless, we must make this disclaimer:

- ☯ **Do Not Use This Agreement 'As-Is.'**
- ☯ **This Agreement Is Not Legal Advice.**
- ☯ **Read it Thoroughly and Make All Appropriate Changes to Fit Your Requirements.**
- ☯ **You Should Have this Agreement Reviewed and Approved by a Qualified Attorney at Law Before Using It.**
- ☯ **JIAN Accepts No Liability for the Effectiveness of This Document For Your Purposes.**

#### **Free Access to Attorneys, Accountants & Consultants in Your Area**

We're building a network of business experts who are eager to help you when you need it. They can review your work, make suggestions, handle unique situations and introduce you to influential people. On our website you can search by expertise and location, then e-mail or jump straight to their website. Although they are professionals and charge for their services, most offer an initial consultation free of charge. They're in your area and you can contact them directly.

-Please visit our website under **Expert Referral Network**.

#### **Ongoing Update Service Keeps You Current**

Things change, laws change, the world changes... new ideas come along all the time. When you register, you can access our website to get updates and changes... like new and improved spreadsheets and documents. They can be downloaded directly to your computer.

- -Please visit our website under **Updates**.
- -Remember to bookmark our website: **www.JIAN.com**

### **Editing Your Sample Contract**

Since this entire agreement is formatted in Word, you can edit it like any other Word document. You can jump from variable to variable by clicking the above  $\leftrightarrow$  green arrows (JIAN Menu) which will take you forward / backward and highlight the entire sample text identified within the "[ ]" brackets – simply edit / type-over with your information.

To make sure your have filled in all the variables, use Word's 'FIND' function to locate any "[ ]" which may contain an unedited variable.

- -Click the  $\mathbb{C}$  icon in the JIAN menu above to turn the expert comments on/off.
- -Upon completion, delete any unnecessary blank lines that remain.
- -You may format this document any way you like.
- -Delete this page.

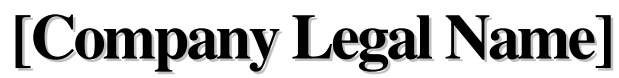

[Address] \* [City], [State] [Zip Code] [Telephone] \* [WebSite Address]

[Date]

[Vendor] [Vendor Address]

#### Dear [Vendor], **Re: Rejection of Non-Conforming Goods**

We received a delivery from you pursuant to our [Contract], dated [Contract Date].

However, the goods delivered do not conform to the specifications of our order because:

-[Description of Non-Conformance].

\_\_\_\_\_\_\_\_\_\_\_\_\_\_\_\_\_\_\_\_\_\_\_\_\_\_\_\_\_\_\_\_

- -Xxx
- xxx

Because of the non-conformity of the [products], we must reject delivery.

Please advise us immediately regarding the disposition of the [products].

We must inform you that we accept no responsibility for their safe-keeping if we do not receive instructions within a reasonable period of time from receipt of this notice.

Please also understand that in the event we do not receive proper replacement [products] or a refund of \$[Dollar Amount] within ten (10) days of this notice, we may institute legal proceedings to recover our costs.

Thank you for your cooperation and for your immediate attention to this matter.

Sincerely,

[Owner/Founder] [Title] [Company]